# **E-SURFMAR VOS DATABASE**

Presentation and demonstration of the VOS ESURFMAR DATABASE

18-22 May 2009, SOT , Geneva **J.Pierre KERSERHO Application Developer**

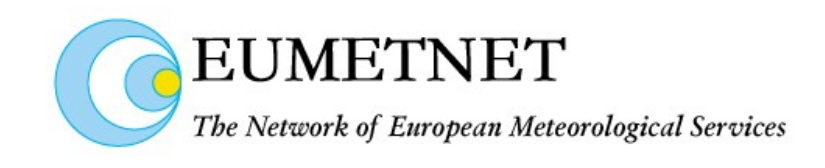

## **Content**

- **Purpose of the application**
- **Some features**
- **Log in the application and access restrictions**
- $\mathbb{R}^3$ **Main functions of the application**
- **Demonstration**
- **Questions**

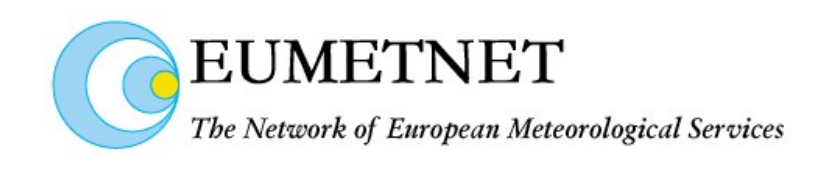

## Purpose of the application

## *EU VOS METADATA (WMO-No 47 Metadata format) IN A SHARED DATABASE* **:**

## **Access for authorized users to create or modify VOS METADATA**

 **Creation/Modification of single record through application interface : fill/modify the various Pub 47 fields of the WMO-No 47 Metadata format version 03**

 **Importation of a set of records through files WMO-No 47 Metadata format version 03 (semi colon delimited, XML or VOSP002 exchange formats)**

**Importation of digital images of ships and instruments**

**Recording for concerning VOS , the GTS Identifiers parameters (MASKS)**

#### **Access for authorized users to display VOS METADATA**

 **Through query application interface, access to metadata and imported digital images and GTS data (MASKS) of a specified VOS**

#### **Access for authorized users to extract VOS METADATA**

**Export result of a query in a file WMO-No 47 Metadata format version 03** 

**Export all VOS of managed country in a file WMO-No 47 Metadata format version 03** 

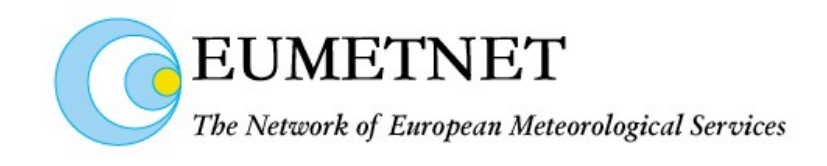

## Features

- **Application operational on line since June 2008**
- **11 EU countries concerned ( plus NZ and AU )**
- **1544 EU VOS in the database (plus 82 VOS AU and 42 VOS NZ)**
- **25 Authorized users to access to application**
- **Monthly update of database from European VOS operator operational**
- e<br>Vi **WMO ESURFMAR quarterly data transfer operational since 08/2008**

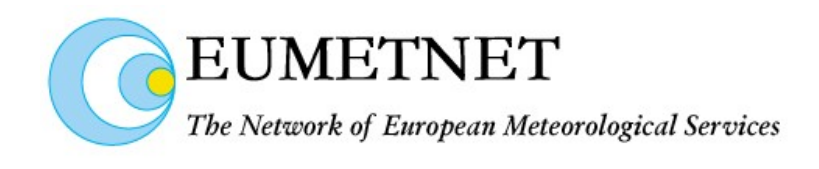

## Log in the application **Access** restrictions

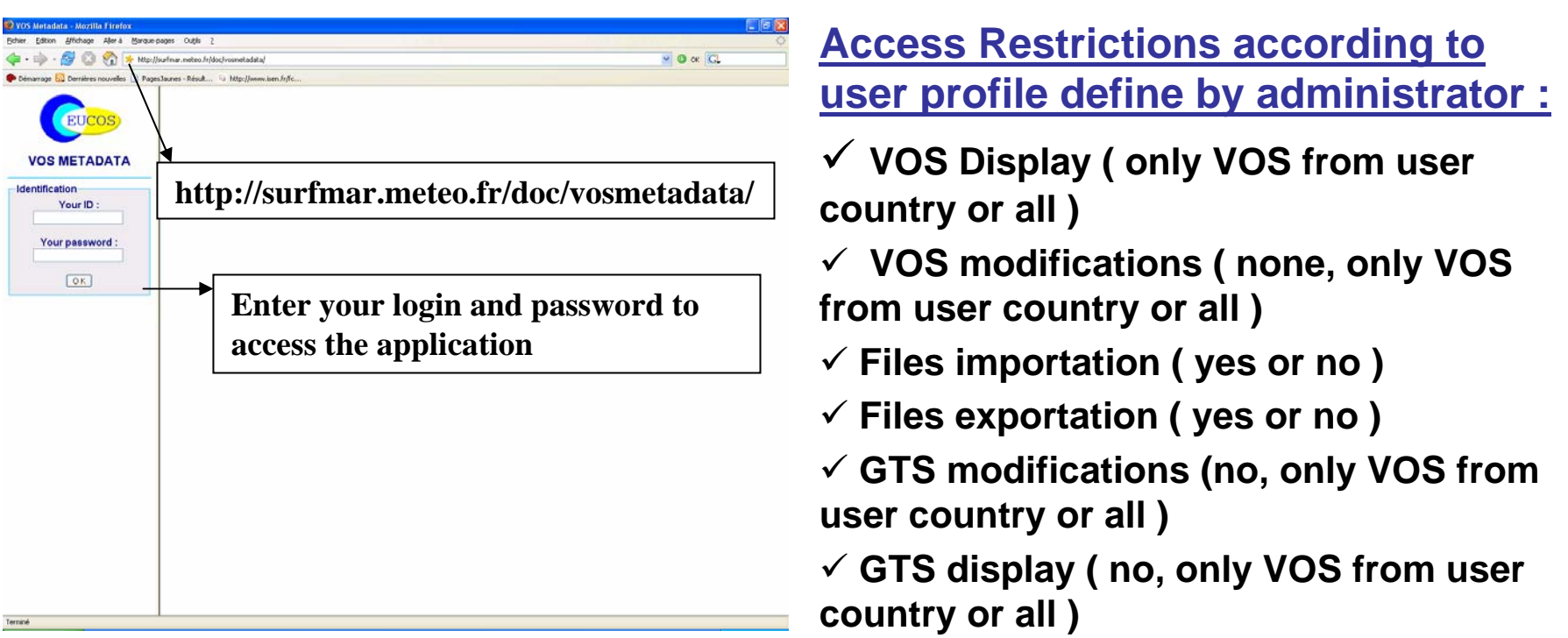

**To obtain access to application, ask for a login and a temporary password to the application administrator ( mail to [jean-pierre.kerserho@meteo.fr](mailto:jean-pierre.kerserho@meteo.fr) and [Pierre.Blouch@meteo.fr](mailto:Pierre.Blouch@meteo.fr) ).**

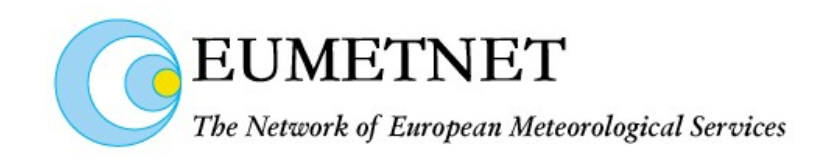

## **Main functions of the application**

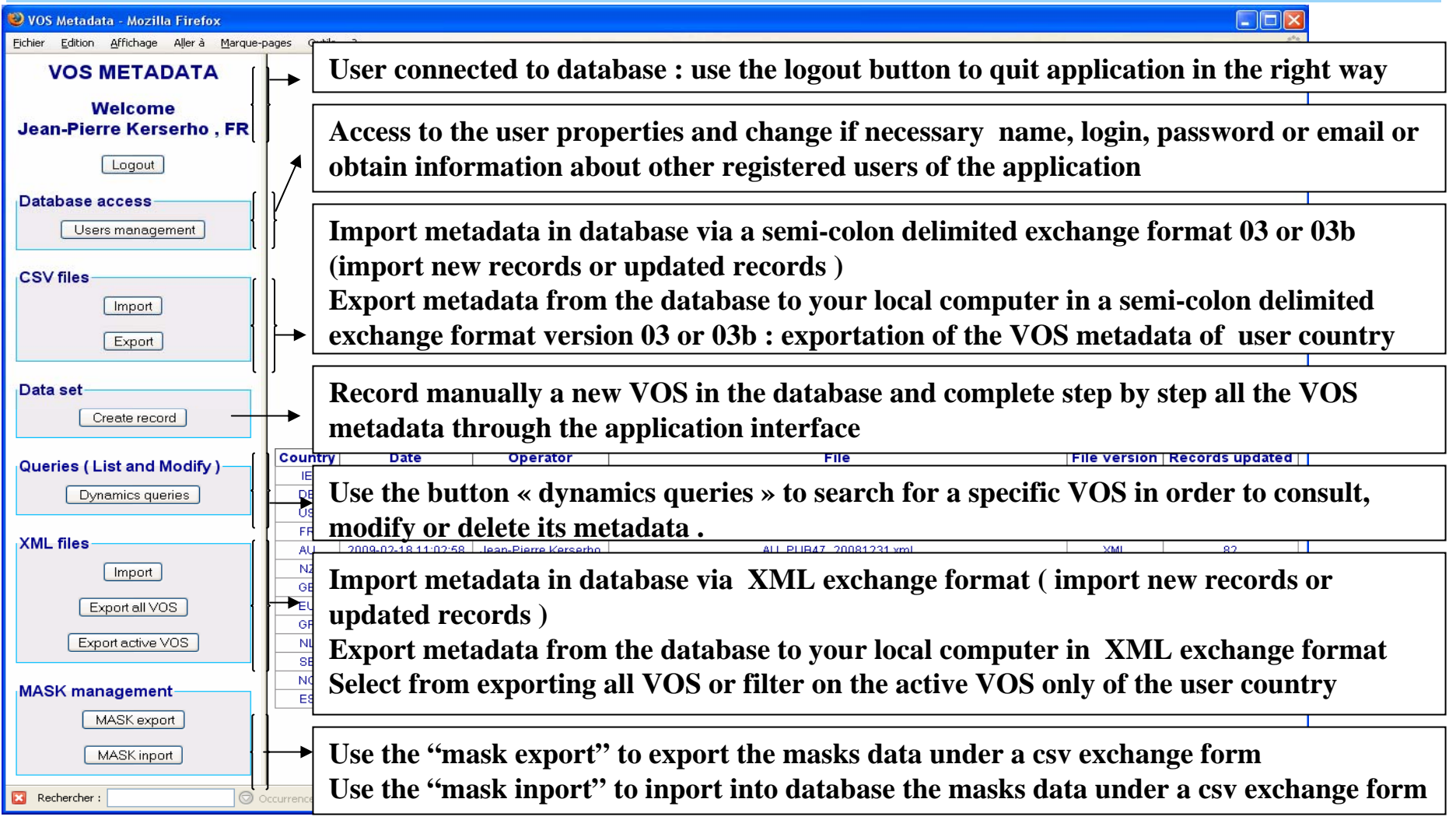

## **Demonstration**

# **<http://surfmar.meteo.fr/doc/vosmetadata/>**

# **Questions ?**